## **Performing Entity Actions**

Entities can be managed using actions available in the **Entities** and **Entity Collection** grids. Entity actions are visible only if you have the Entity View and Entity Manage permissions. The actions provide a convenient way to update all of entities in a dynamic group where multiple entity attributes can be updated simultaneously, newly discovered entities can be allowed to participate in assessments, and entities can be excluded from participating in assessments.

The following table lists different actions and their purpose:

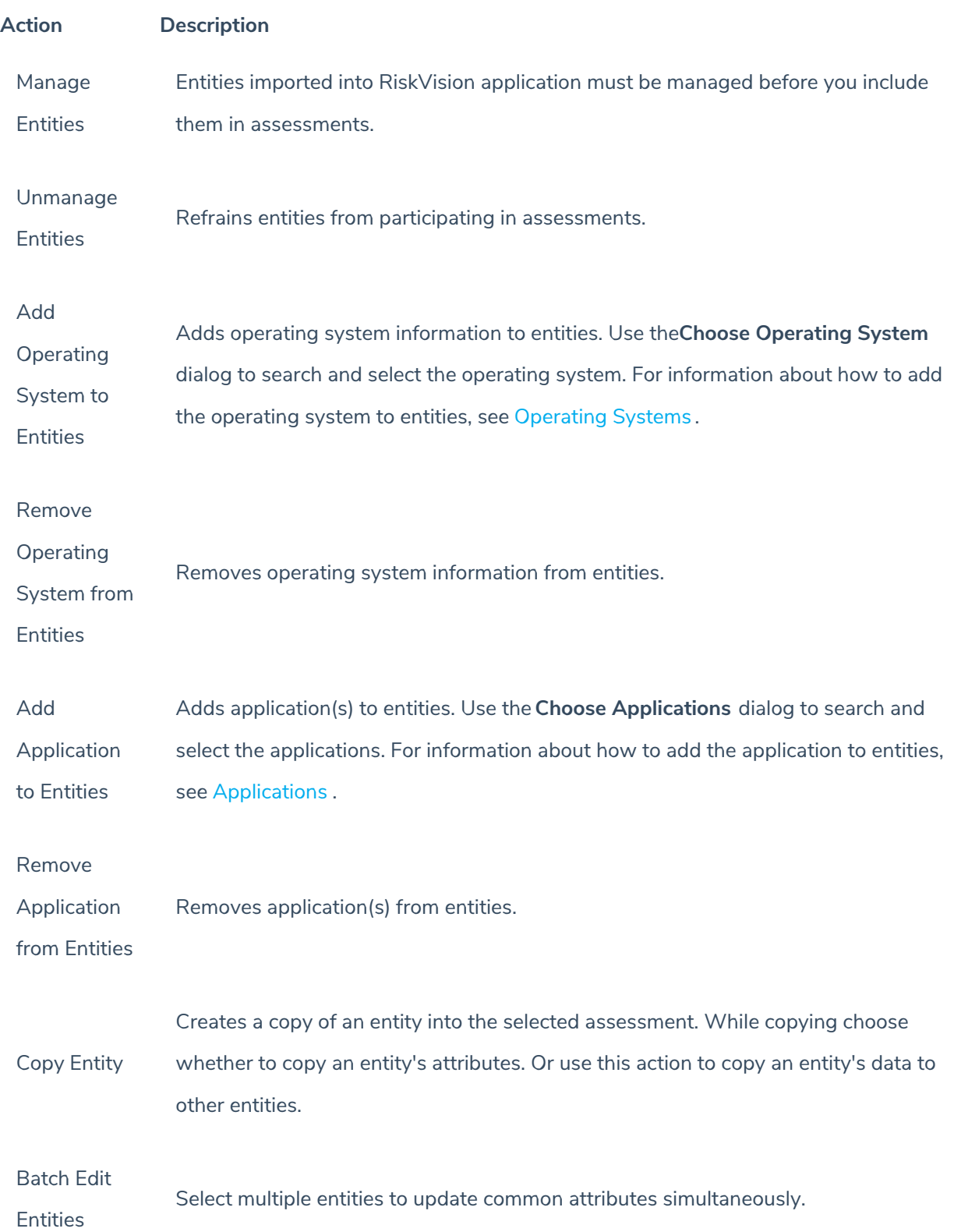

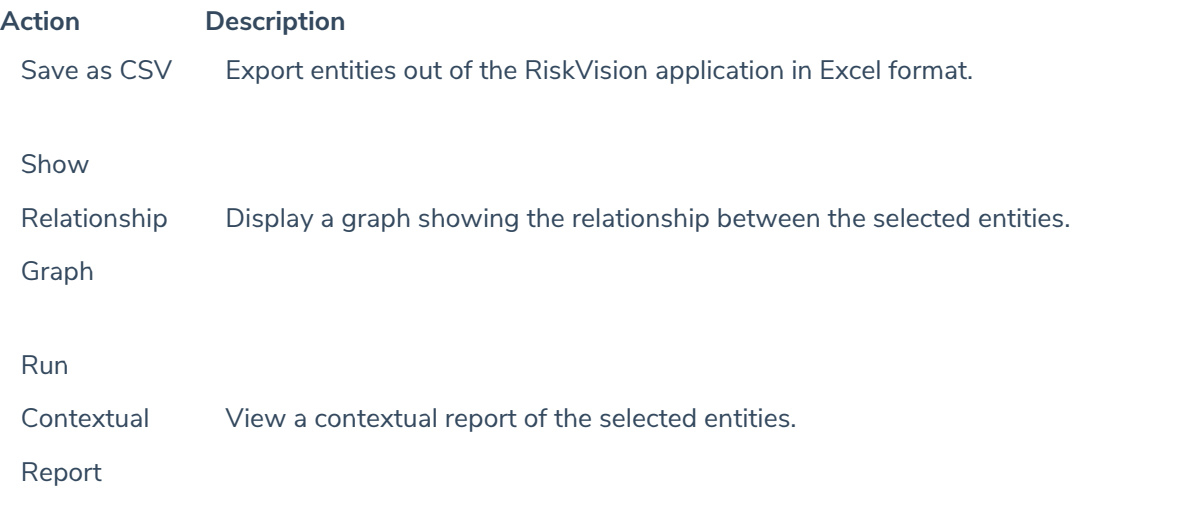

The **Export Entities** option is configurable. If you have a lot entities, you can choose to turn off the **Export Entities** option. This can be done by modifying the property  $|$  ui.asset.grid.export.enable

If ui.asset.grid.export.enable = True, then **Export Entities** appears in the **More Actions** drop-down.

If grid.csvexport.all = True, then the users will be able to export entities to CSV files.